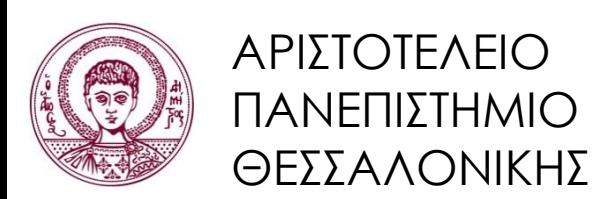

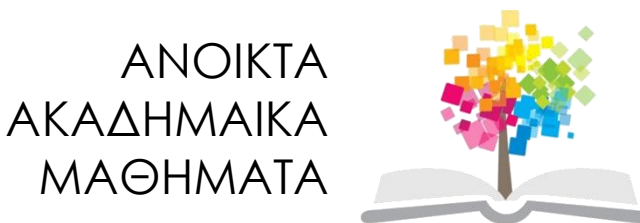

#### **Τεχνολογίες & Εφαρμογές Πληροφορικής Ενότητα 7:** Δικτύωση στα Windows

Ανδρέας Βέγλης, Αναπληρωτής Καθηγητής Τμήμα Δημοσιογραφίας και ΜΜΕ

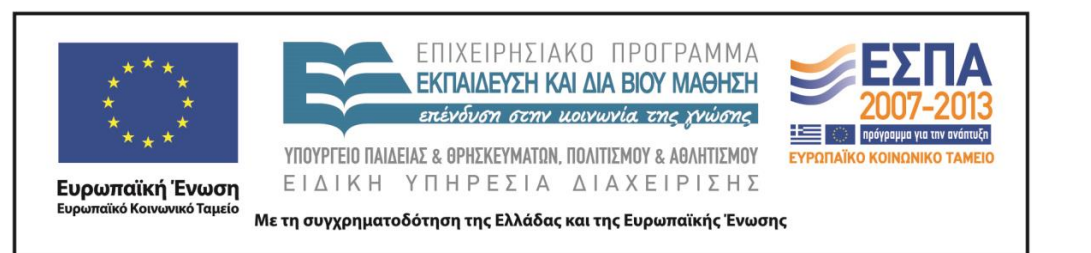

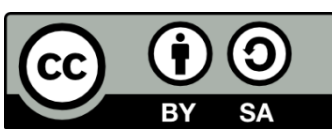

# **Άδειες Χρήσης**

- Το παρόν εκπαιδευτικό υλικό υπόκειται σε άδειες χρήσης Creative Commons.
- Για εκπαιδευτικό υλικό, όπως εικόνες, που υπόκειται σε άλλου τύπου άδειας χρήσης, η άδεια χρήσης αναφέρεται ρητώς.

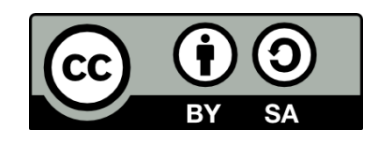

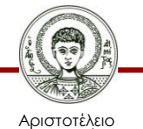

Πανεπιστήμιο Θεσσαλονίκης Τεχνολογίες & Εφαρμογές Πληροφορικής Τμήμα Δημοσιογραφίας και ΜΜΕ

# **Χρηματοδότηση**

- Το παρόν εκπαιδευτικό υλικό έχει αναπτυχθεί στα πλαίσια του εκπαιδευτικού έργου του διδάσκοντα.
- Το έργο «Ανοικτά Ακαδημαϊκά Μαθήματα στο Αριστοτέλειο Πανεπιστήμιο Θεσσαλονίκης» έχει χρηματοδοτήσει μόνο τη αναδιαμόρφωση του εκπαιδευτικού υλικού.
- Το έργο υλοποιείται στο πλαίσιο του Επιχειρησιακού Προγράμματος «Εκπαίδευση και Δια Βίου Μάθηση» και συγχρηματοδοτείται από την Ευρωπαϊκή Ένωση (Ευρωπαϊκό Κοινωνικό Ταμείο) και από εθνικούς πόρους.

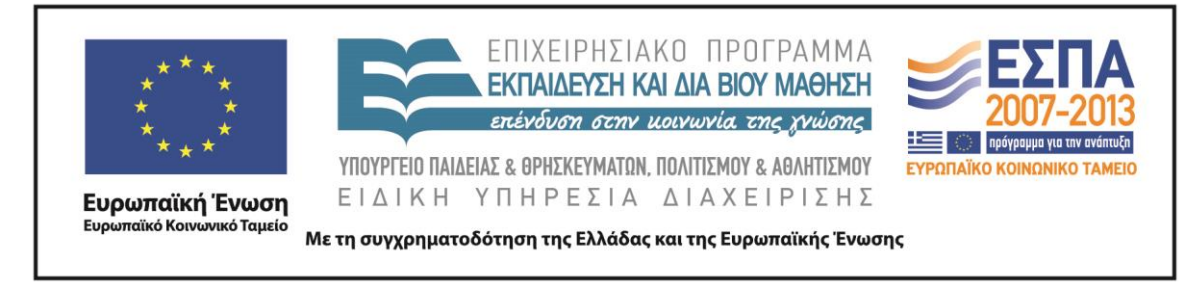

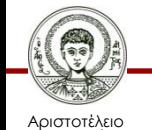

Πανεπιστήμιο Θεσσαλονίκης Τεχνολογίες & Εφαρμογές Πληροφορικής

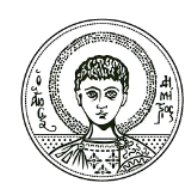

ΑΡΙΣΤΟΤΕΛΕΙΟ ΠΑΝΕΠΙΣΤΗΜΙΟ ΘΕΣΣΑΛΟΝΙΚΗΣ

Ανδρέας Βέγλης, Αναπληρωτής Καθηγητής

#### **Δικτύωση με Windows**

#### **Πολλοί χρήστες στον ίδιο υπολογιστή**

- Student, administrator σε κάθε υπολογιστή.
- Πολλοί χρήστες σε διαφορετικούς υπολογιστές.

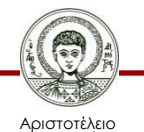

Πανεπιστήμιο Θεσσαλονίκης

### **Επιλογή χρήστη**

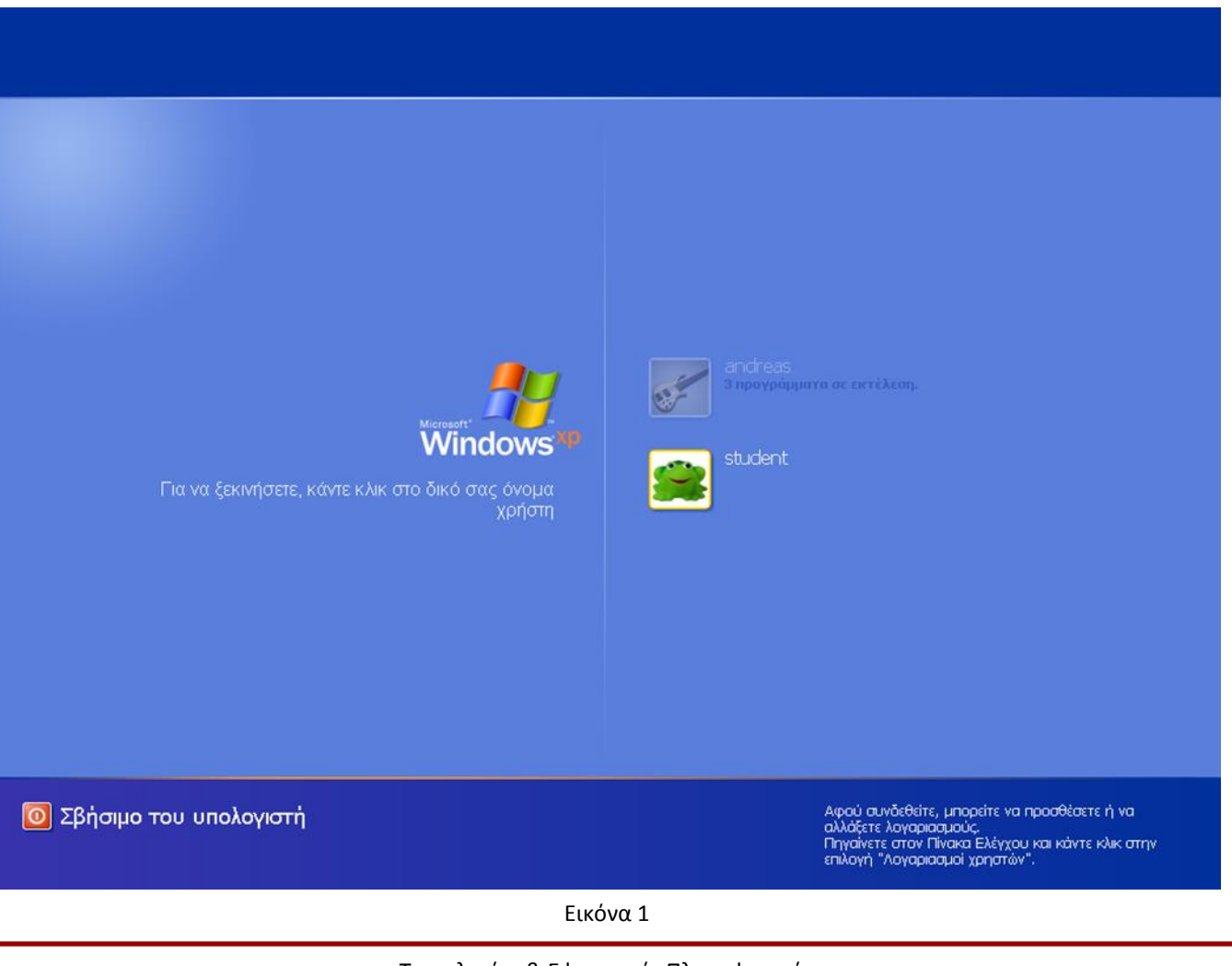

Αριστοτέλειο Πανεπιστήμιο Θεσσαλονίκης

Τεχνολογίες & Εφαρμογές Πληροφορικής

### **Αποσύνδεση χρήστη**

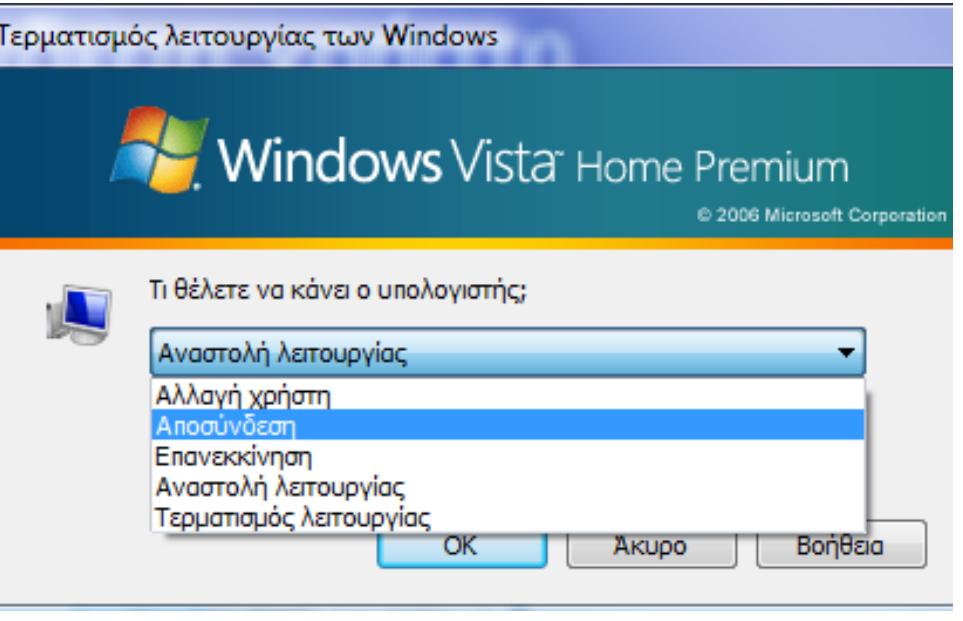

Εικόνα 2

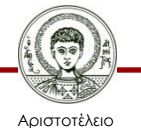

Πανεπιστήμιο Θεσσαλονίκης

Τεχνολογίες & Εφαρμογές Πληροφορικής

# **Αλλαγή χρήστη (1/2)**

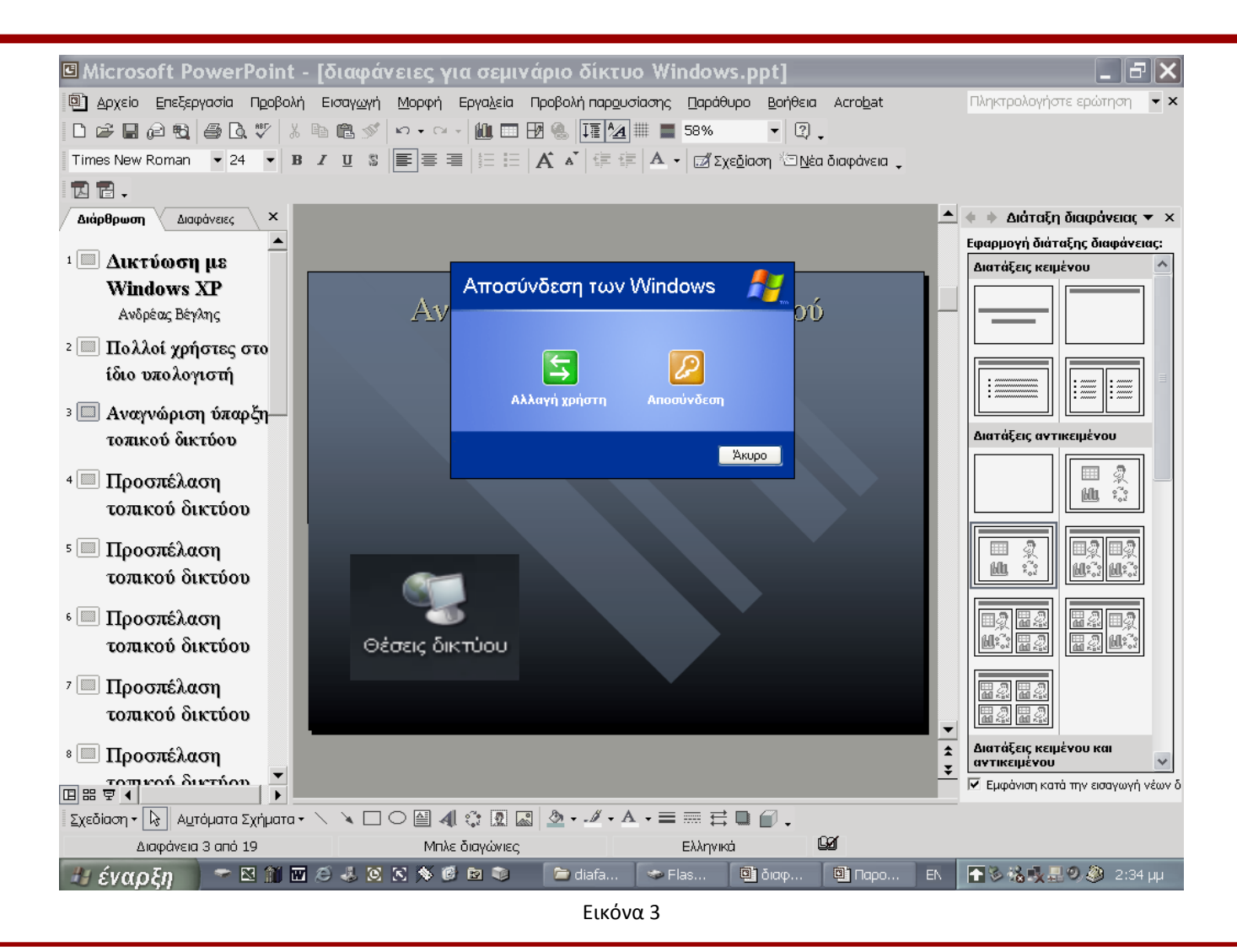

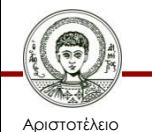

Πανεπιστήμιο Θεσσαλονίκης Τεχνολογίες & Εφαρμογές Πληροφορικής

# **Αλλαγή χρήστη (2/2)**

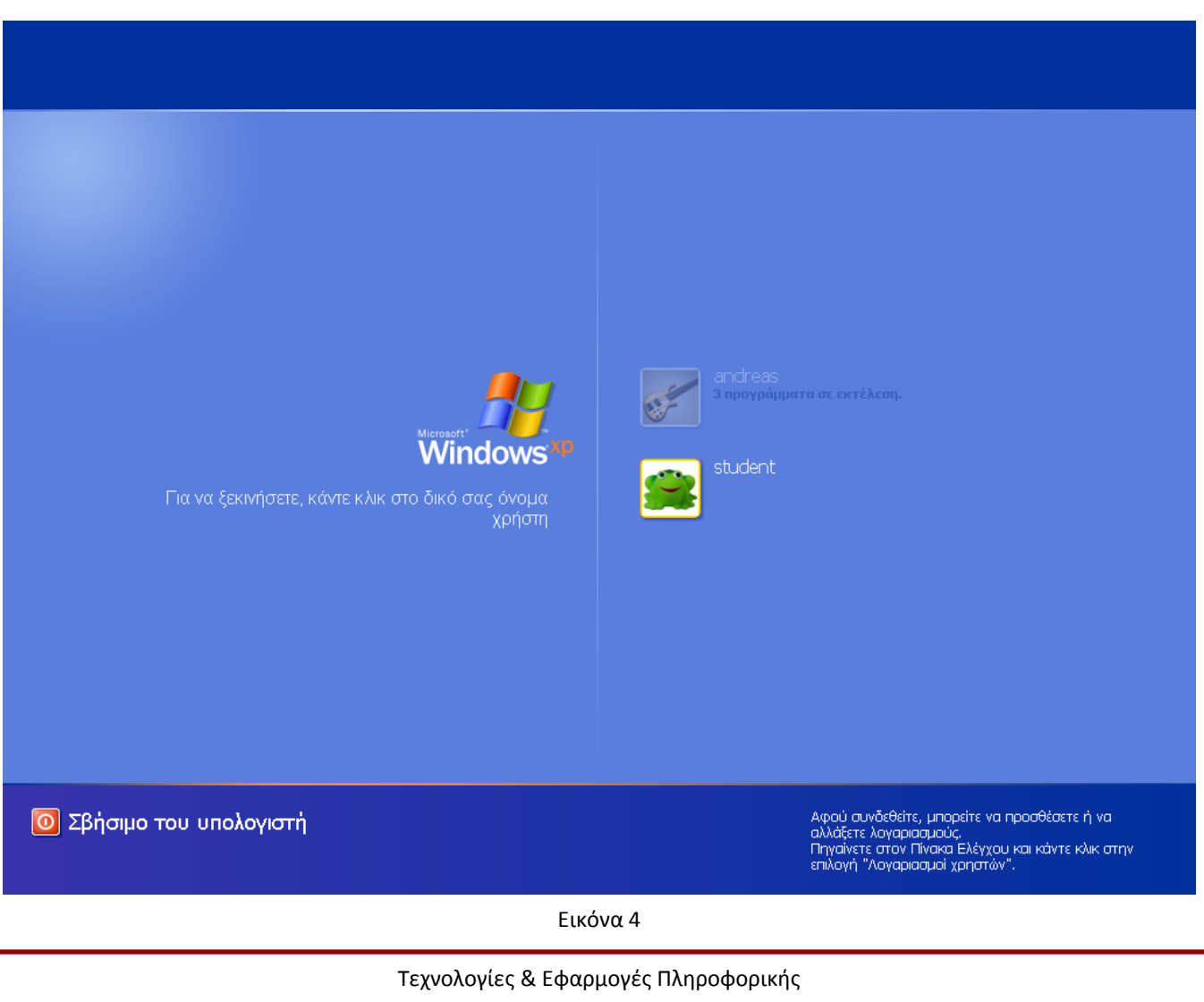

Τμήμα Δημοσιογραφίας και ΜΜΕ

Αριστοτέλειο Πανεπιστήμιο Θεσσαλονίκης 9

#### **Αναγνώριση ύπαρξης τοπικού δικτύου**

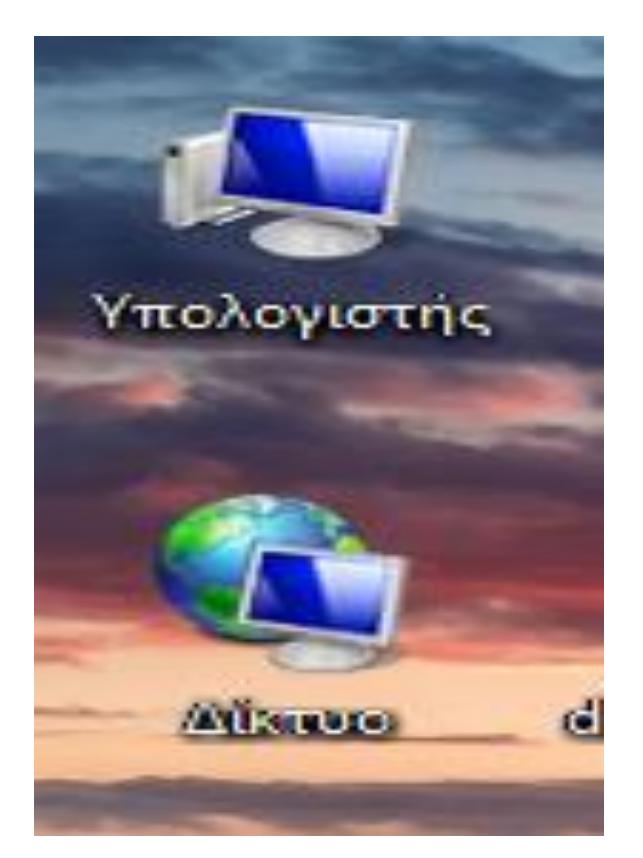

Εικόνα 5

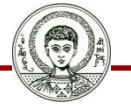

Αριστοτέλειο Πανεπιστήμιο Θεσσαλονίκης

#### **Προσπέλαση τοπικού δικτύου (1/5)**

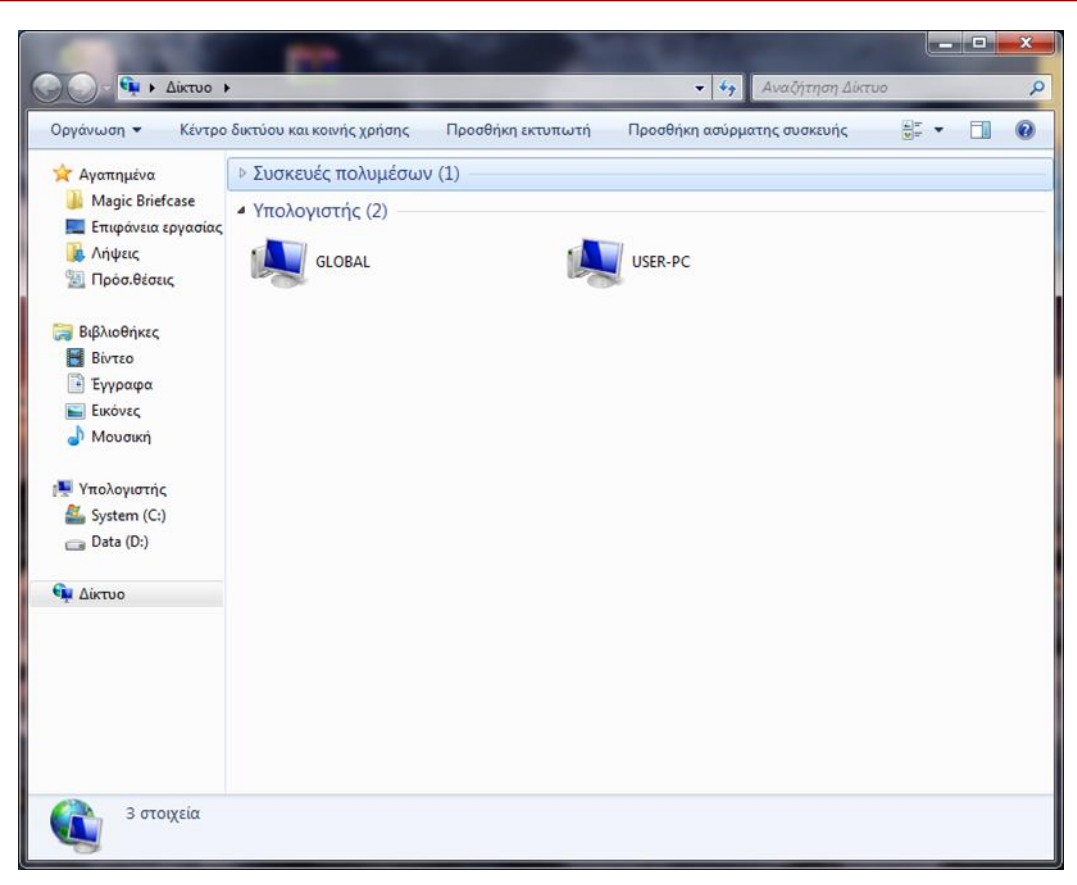

Εικόνα 6

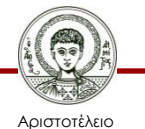

Πανεπιστήμιο Θεσσαλονίκης

#### **Προσπέλαση τοπικού δικτύου (2/5)**

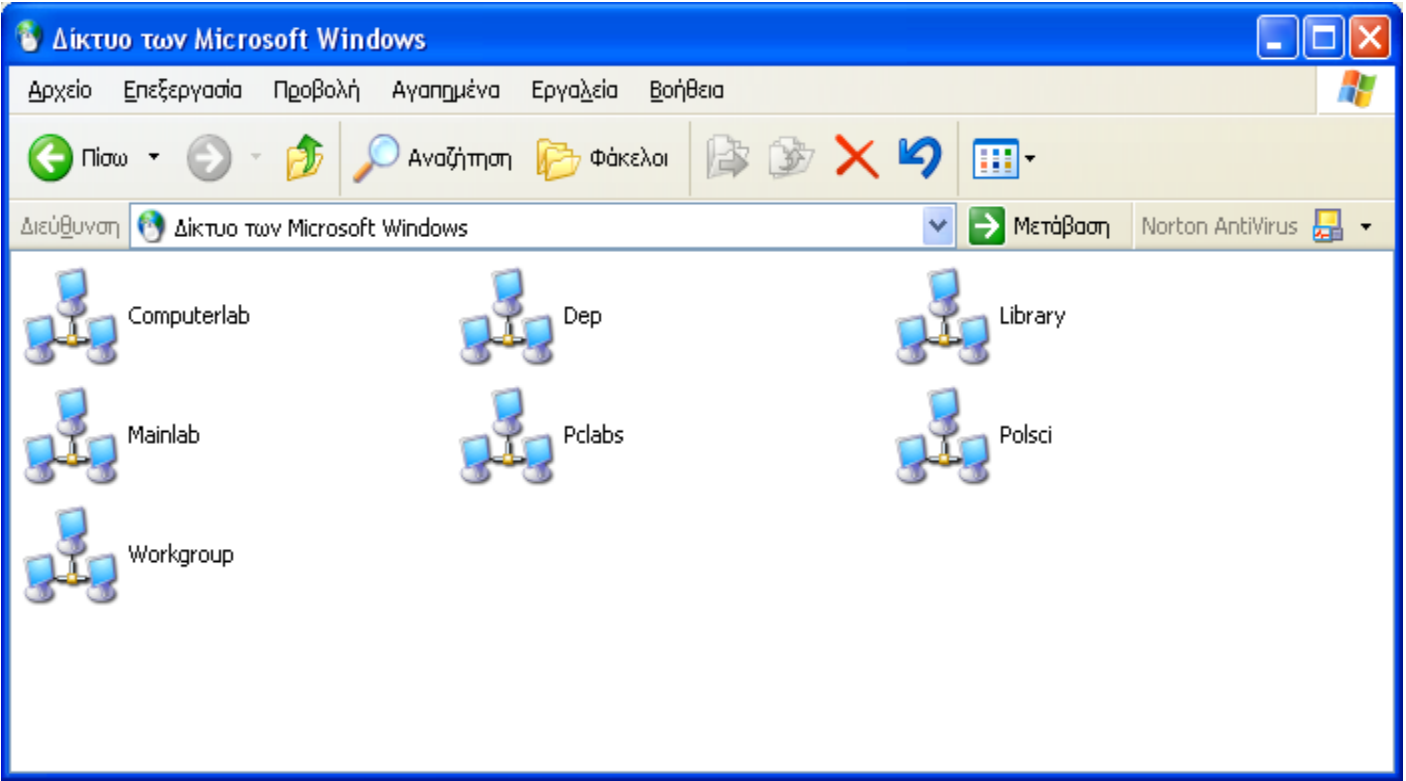

Εικόνα 7

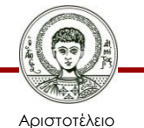

Πανεπιστήμιο Θεσσαλονίκης Τεχνολογίες & Εφαρμογές Πληροφορικής Τμήμα Δημοσιογραφίας και ΜΜΕ

#### **Προσπέλαση τοπικού δικτύου (3/5)**

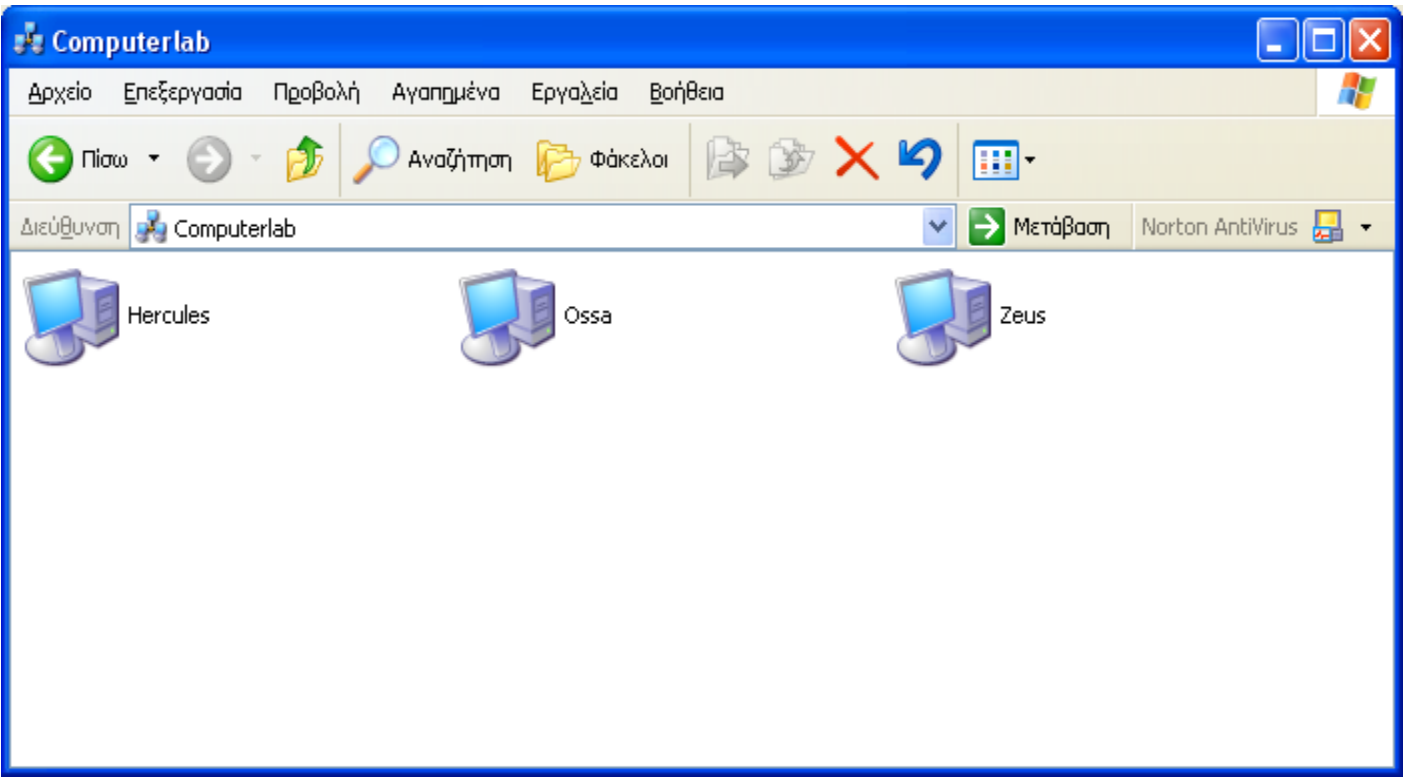

Εικόνα 8

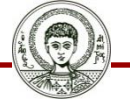

Αριστοτέλειο Πανεπιστήμιο Θεσσαλονίκης

#### **Προσπέλαση τοπικού δικτύου (4/5)**

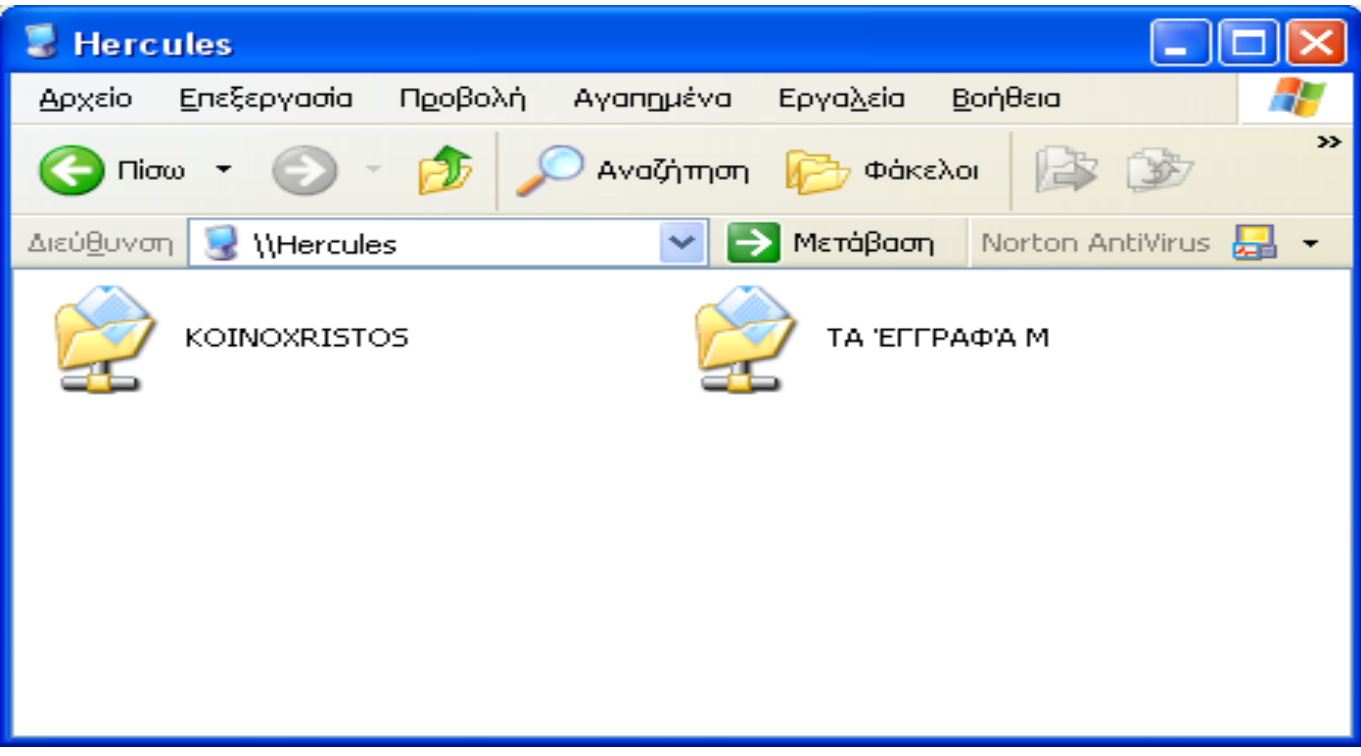

Εικόνα 9

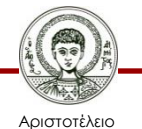

Πανεπιστήμιο Θεσσαλονίκης Τεχνολογίες & Εφαρμογές Πληροφορικής Τμήμα Δημοσιογραφίας και ΜΜΕ

#### **Προσπέλαση τοπικού δικτύου (5/5)**

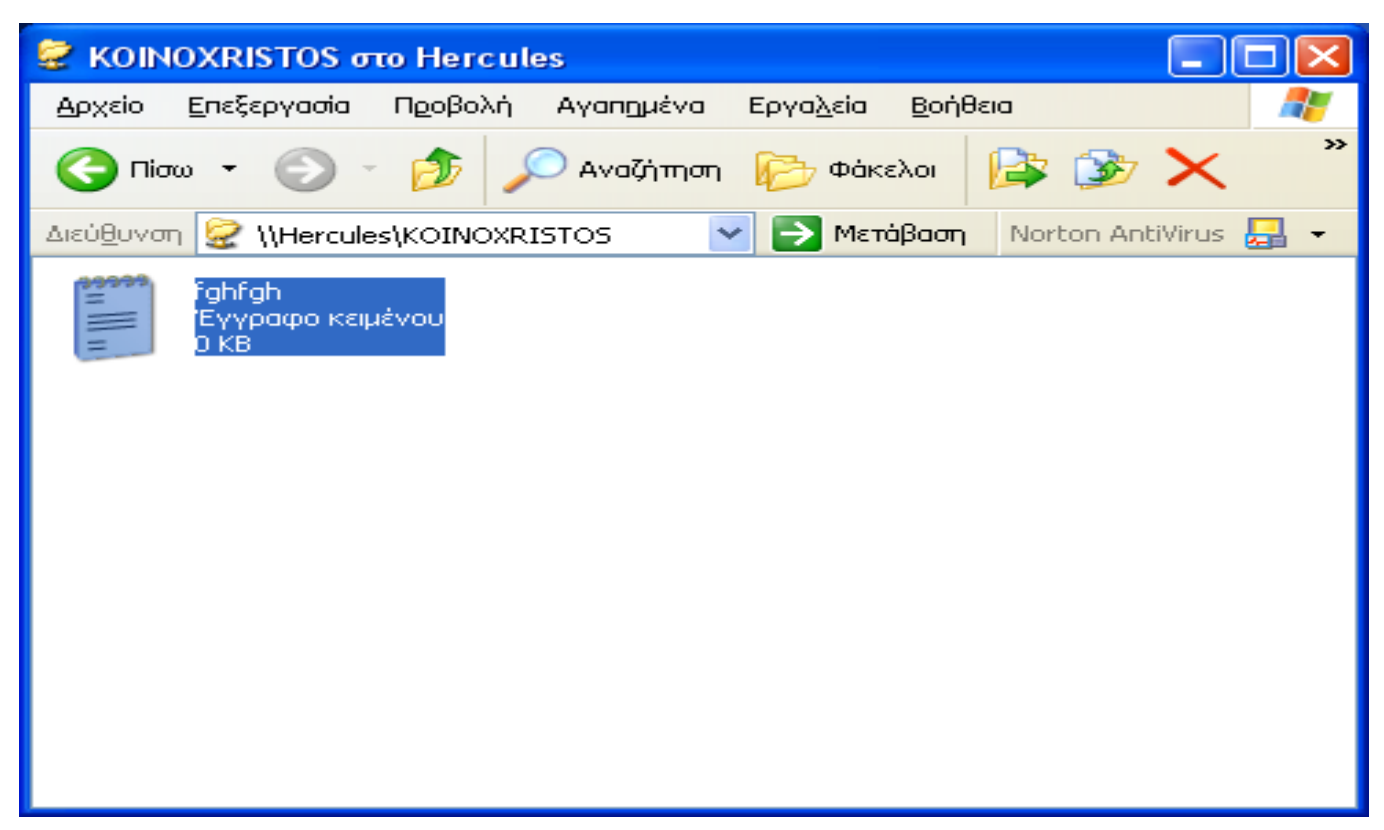

Εικόνα 10

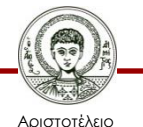

Πανεπιστήμιο Θεσσαλονίκης Τεχνολογίες & Εφαρμογές Πληροφορικής Τμήμα Δημοσιογραφίας και ΜΜΕ

### **Κοινή χρήση φακέλου**

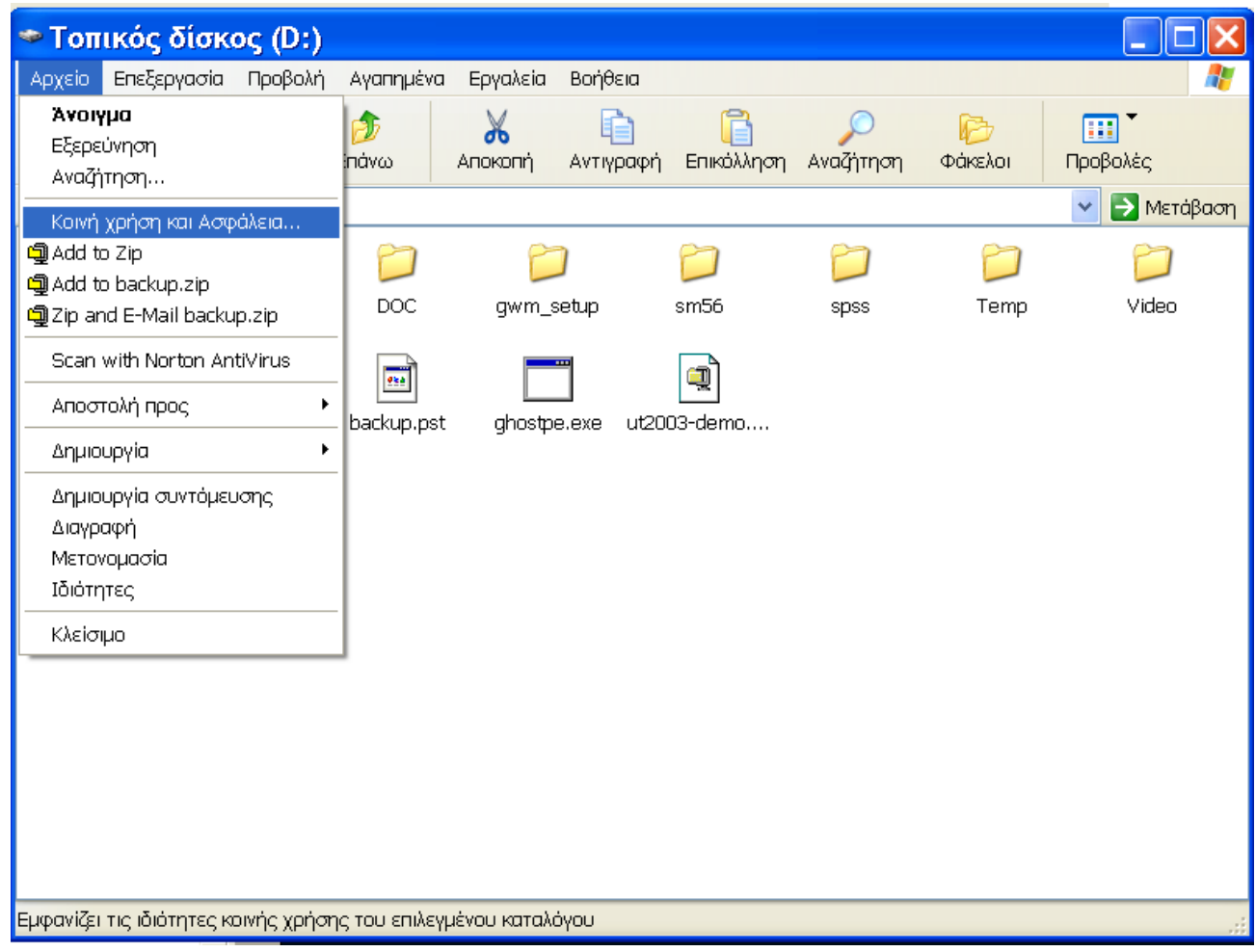

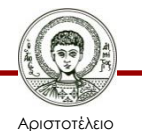

Πανεπιστήμιο Θεσσαλονίκης

Εικόνα 11

### **Ρυθμίσεις κοινής χρήσης**

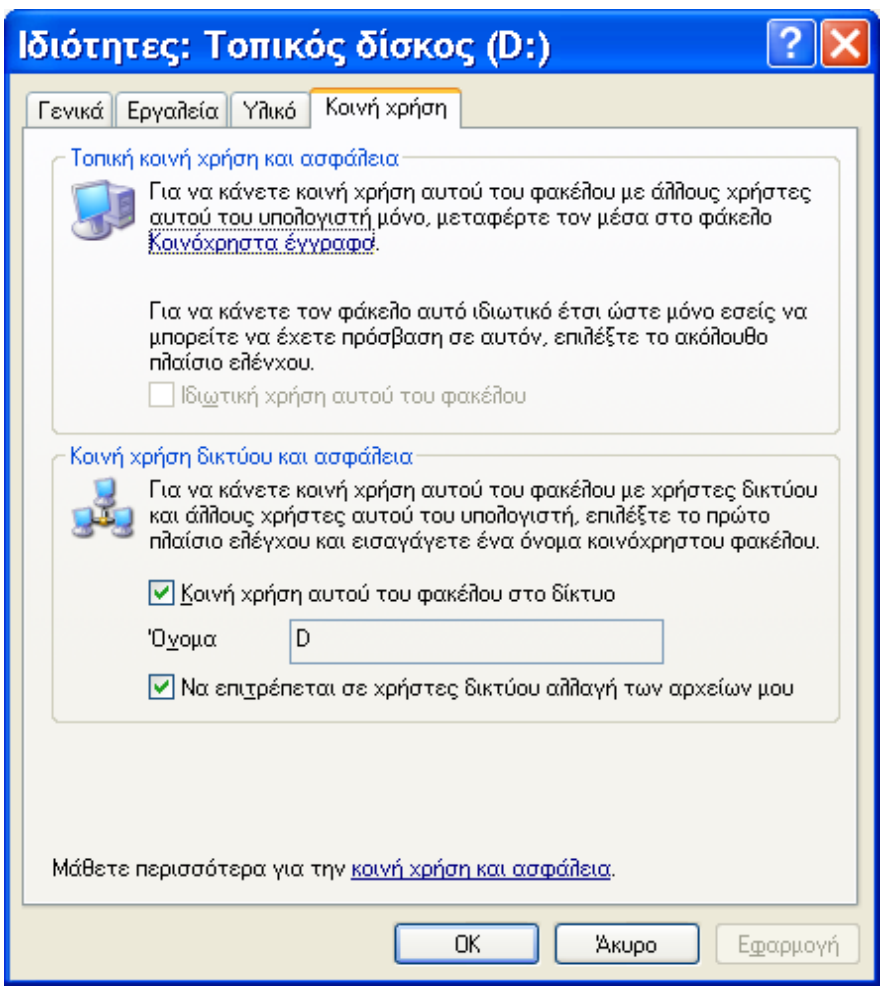

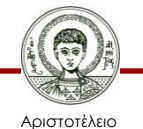

Πανεπιστήμιο Θεσσαλονίκης

Εικόνα 12

Τεχνολογίες & Εφαρμογές Πληροφορικής

### **Κοινή χρήση εκτυπωτή**

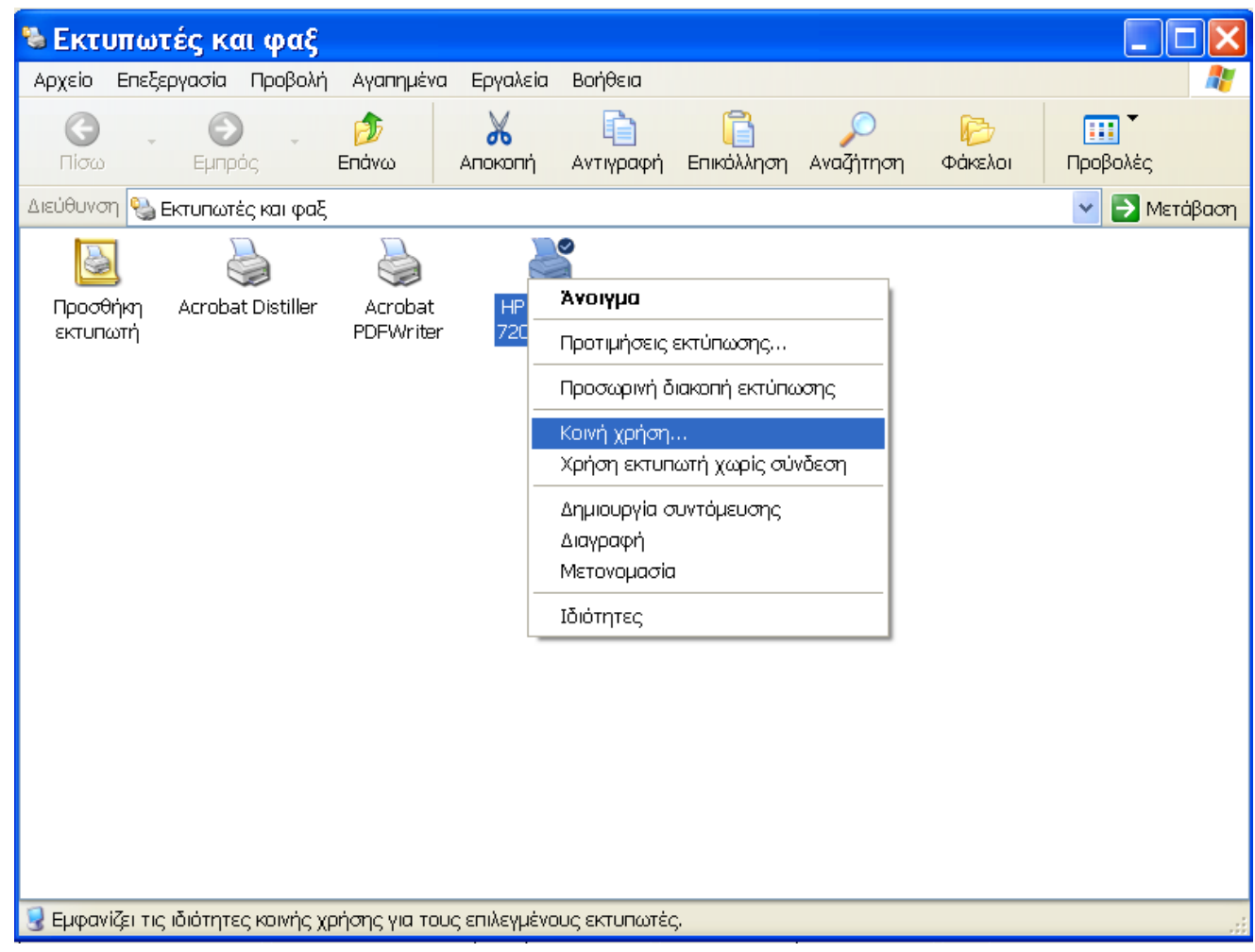

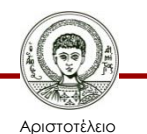

Πανεπιστήμιο Θεσσαλονίκης

Εικόνα 13

#### **Ρυθμίσεις κοινής χρήσης εκτυπωτή**

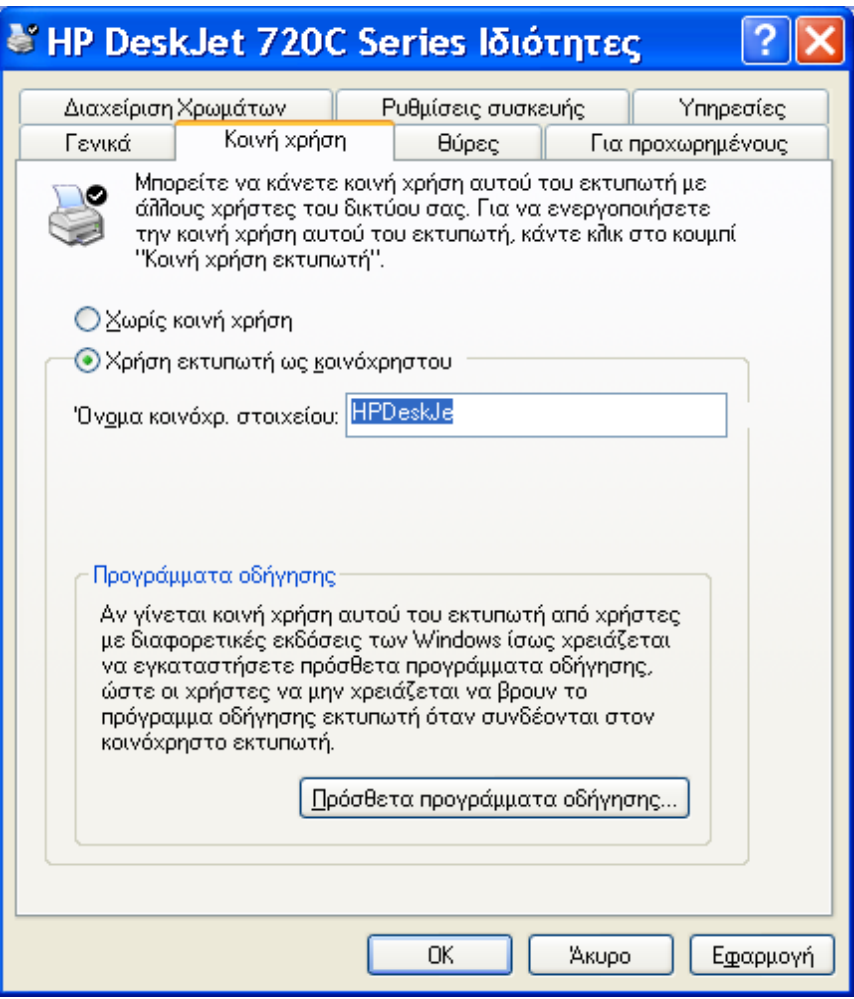

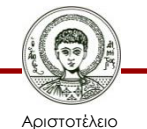

Πανεπιστήμιο Θεσσαλονίκης Εικόνα 14

Τεχνολογίες & Εφαρμογές Πληροφορικής

### **Αντιστοίχιση δίσκου δικτύου (1/3)**

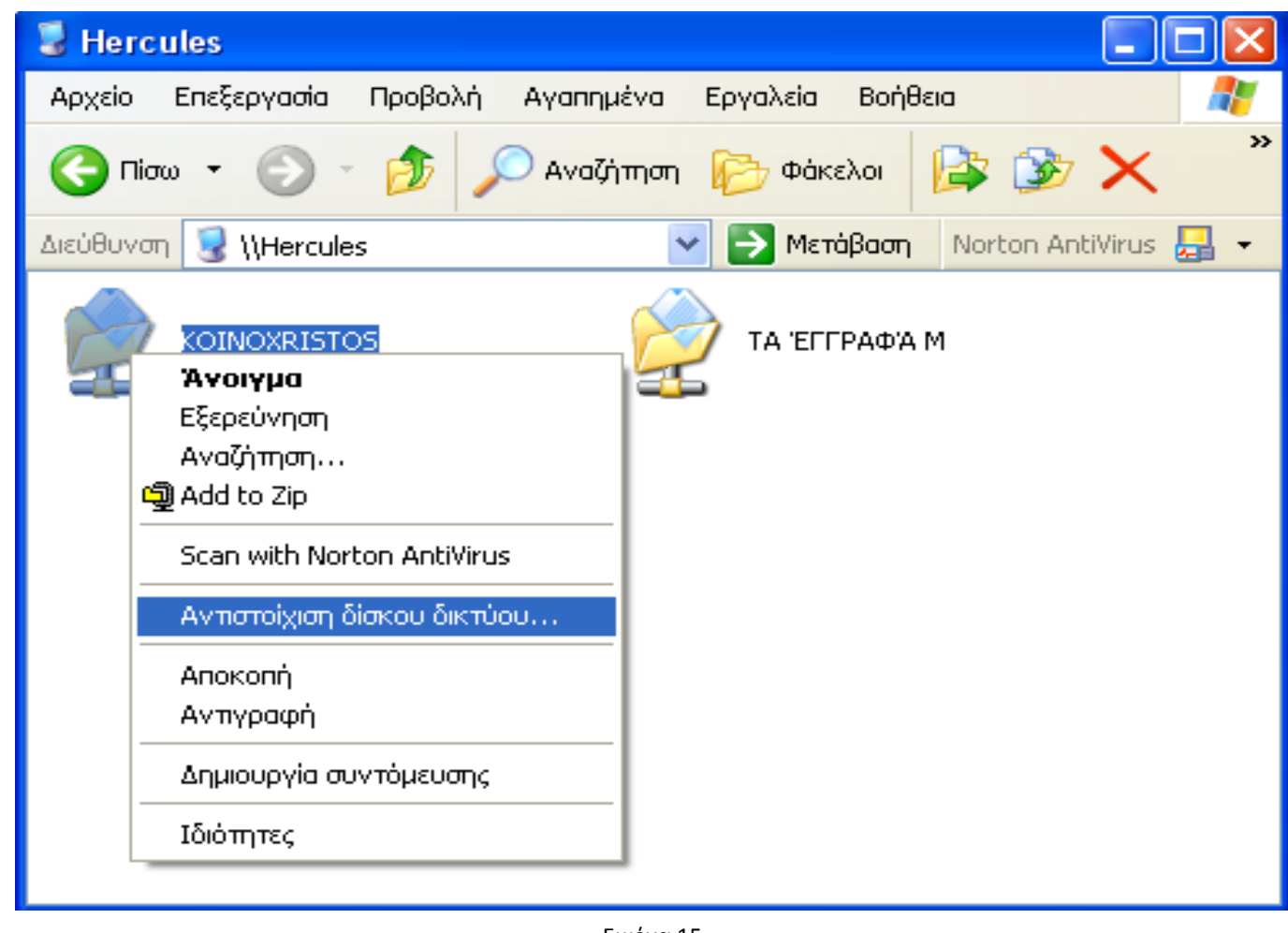

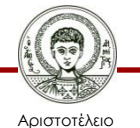

Πανεπιστήμιο Θεσσαλονίκης Εικόνα 15

Τεχνολογίες & Εφαρμογές Πληροφορικής

# **Αντιστοίχιση δίσκου δικτύου (2/3)**

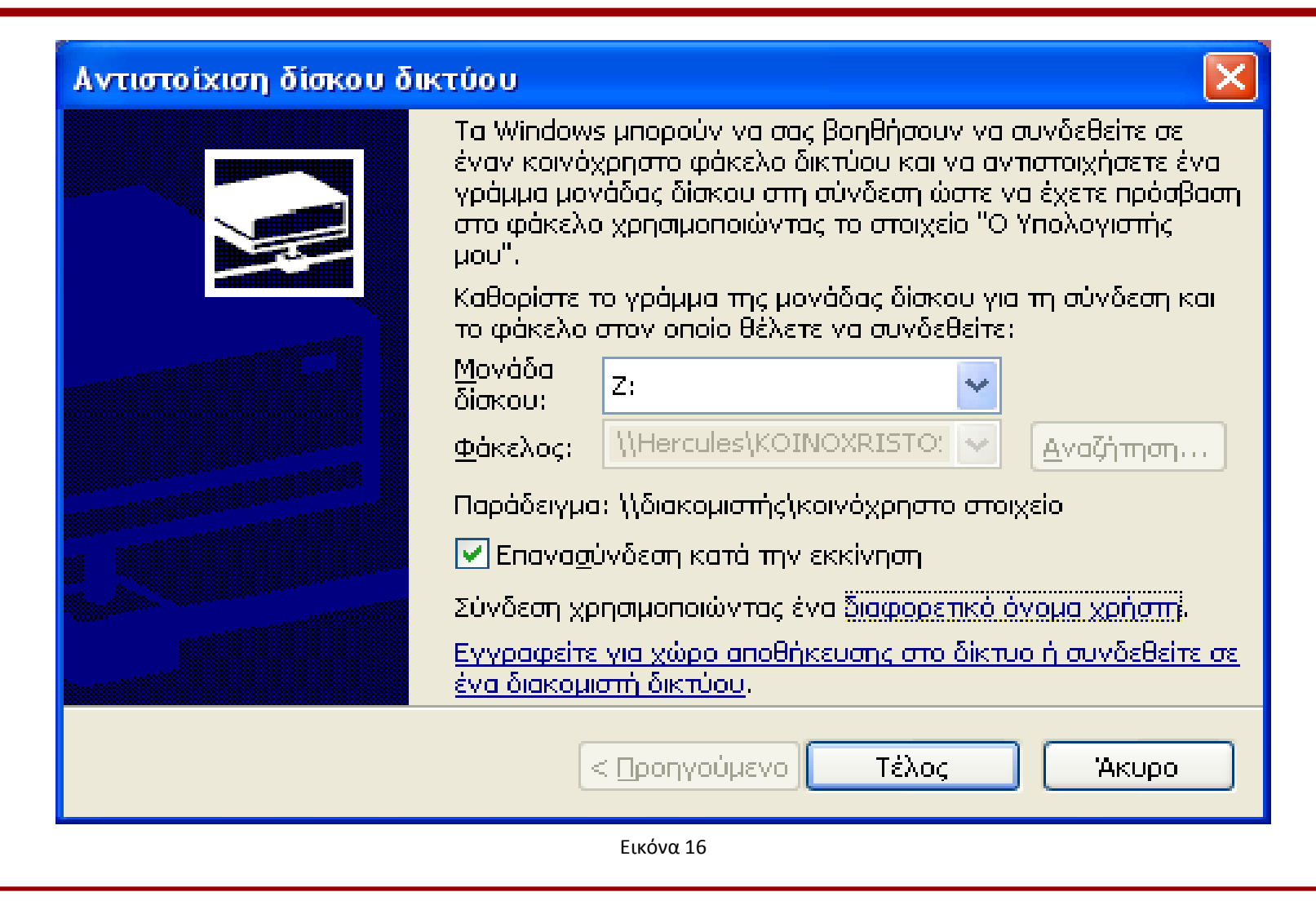

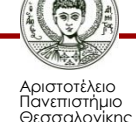

Τεχνολογίες & Εφαρμογές Πληροφορικής

### **Αντιστοίχιση δίσκου δικτύου (3/3)**

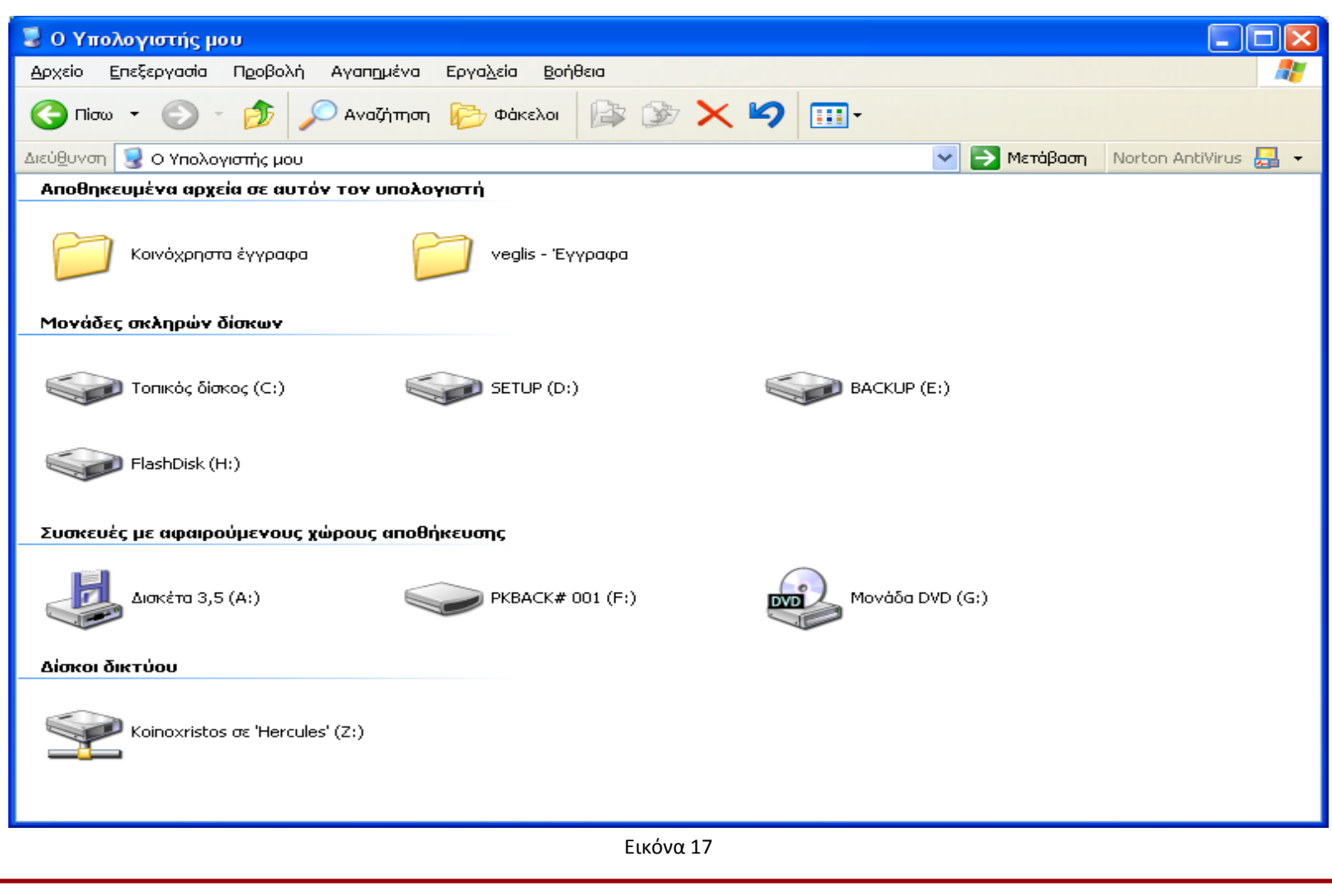

Τεχνολογίες & Εφαρμογές Πληροφορικής

Αριστοτέλειο Πανεπιστήμιο Θεσσαλονίκης

#### **Αποσύνδεση δίσκου δικτύου**

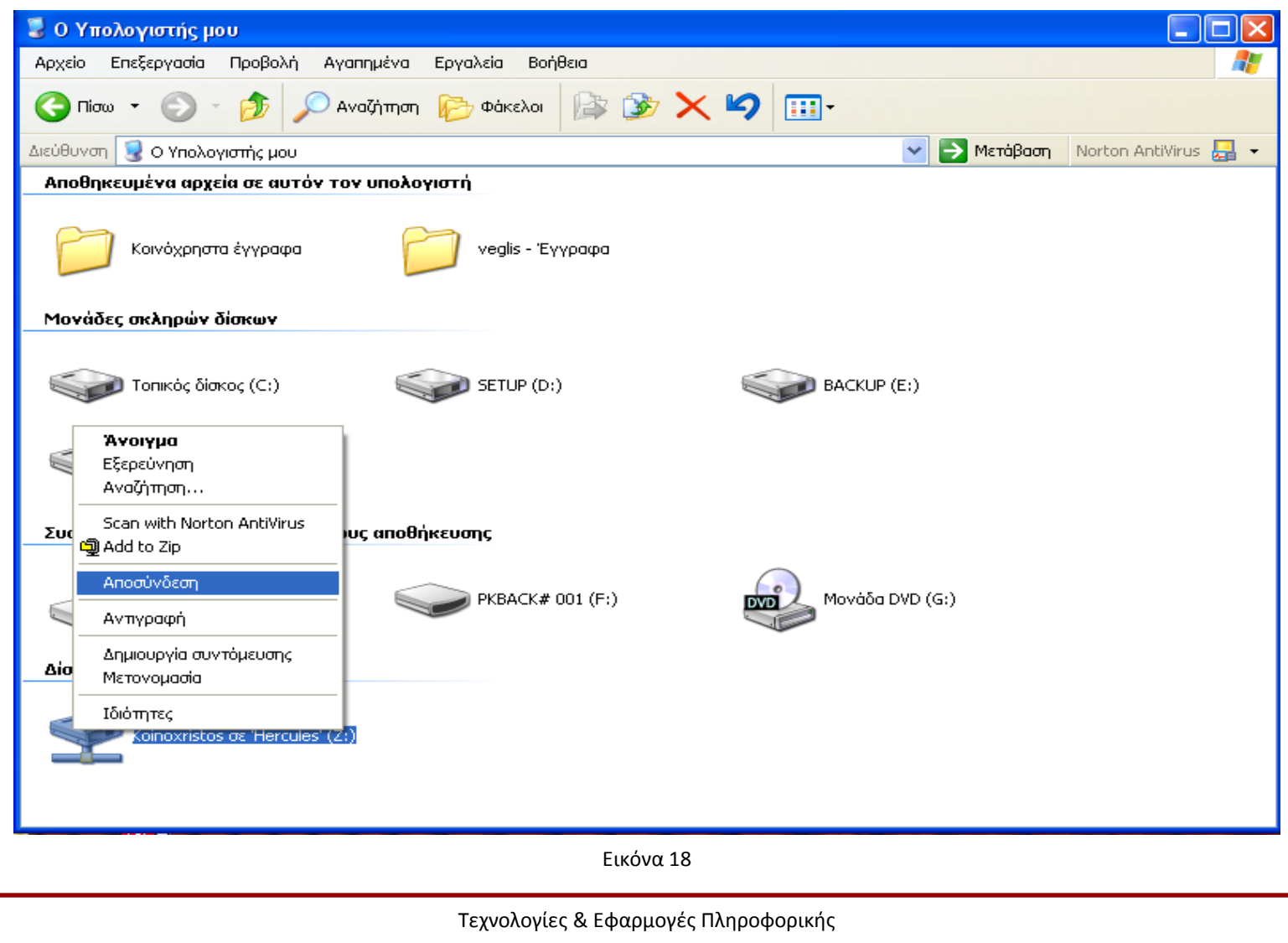

Τμήμα Δημοσιογραφίας και ΜΜΕ

Αριστοτέλειο Πανεπιστήμιο Θεσσαλονίκης

### **Κέντρο δικτύου και κοινής χρήσης**

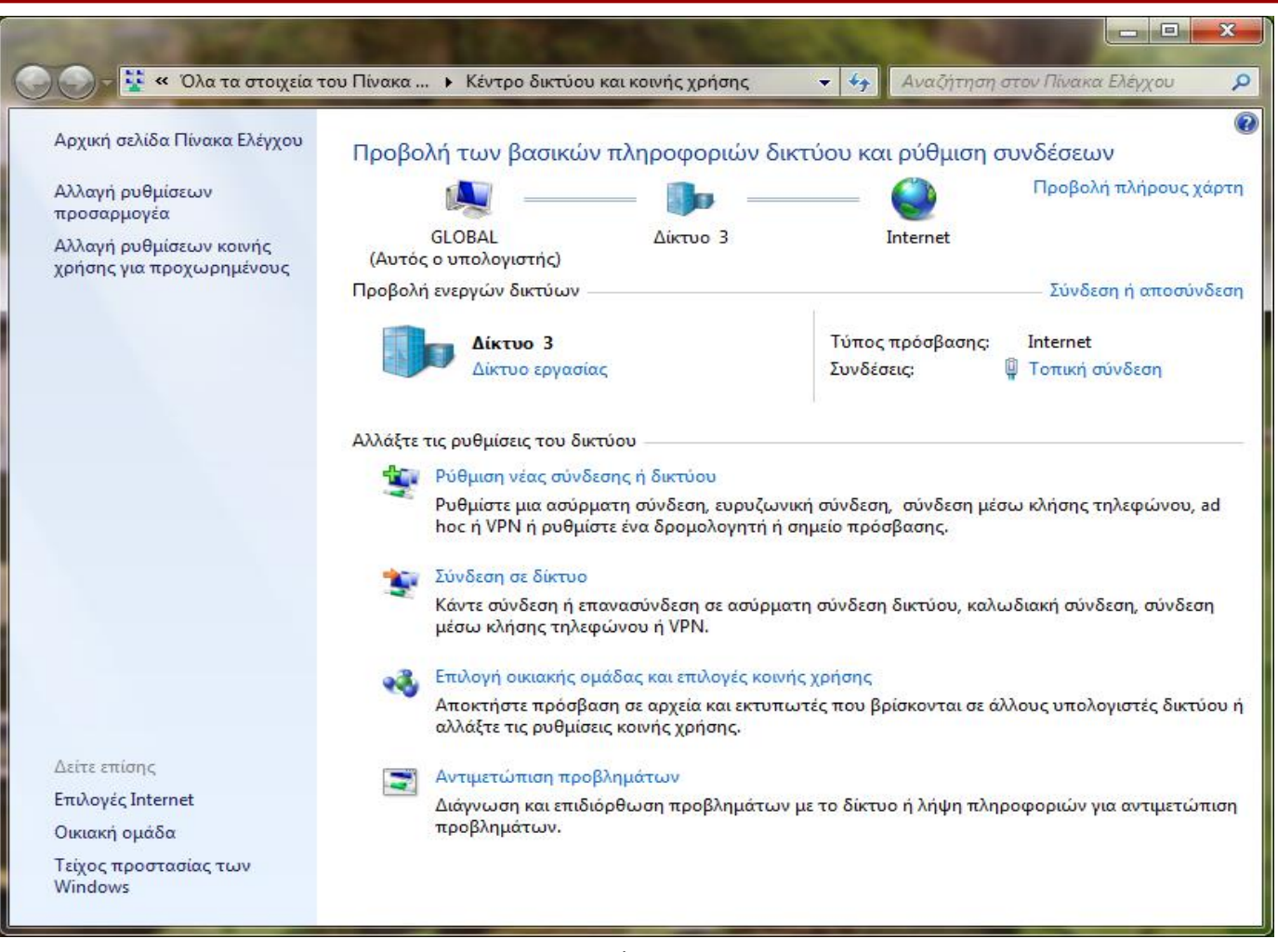

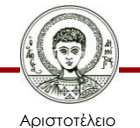

Πανεπιστήμιο Θεσσαλονίκης Εικόνα 19

Τεχνολογίες & Εφαρμογές Πληροφορικής

### **Πίνακας Ελέγχου - Σύστημα**

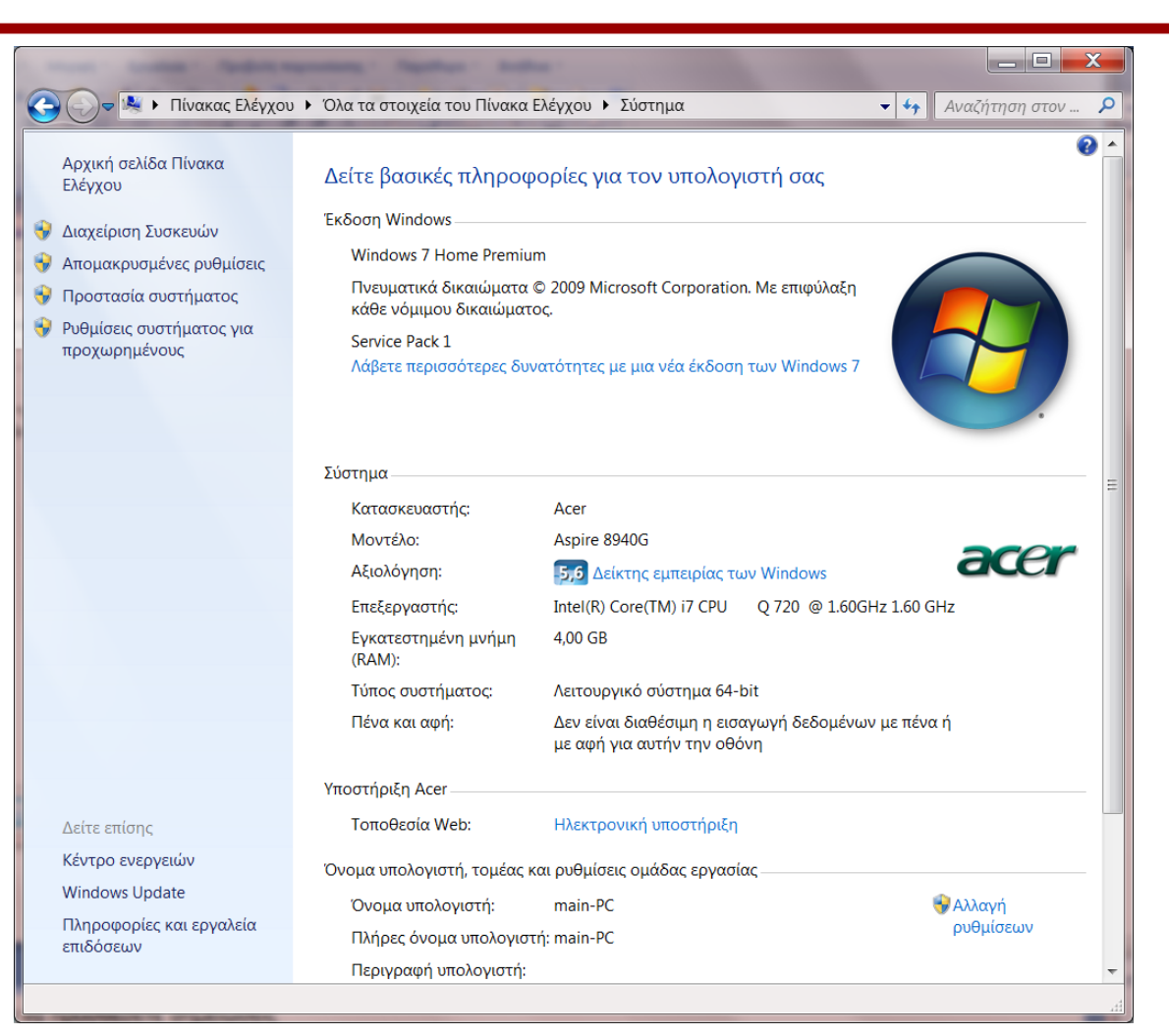

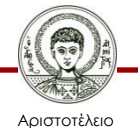

Πανεπιστήμιο Θεσσαλονίκης Εικόνα 20

Τεχνολογίες & Εφαρμογές Πληροφορικής

#### **Πίνακας ελέγχου – ιδιότητες συστήματος**

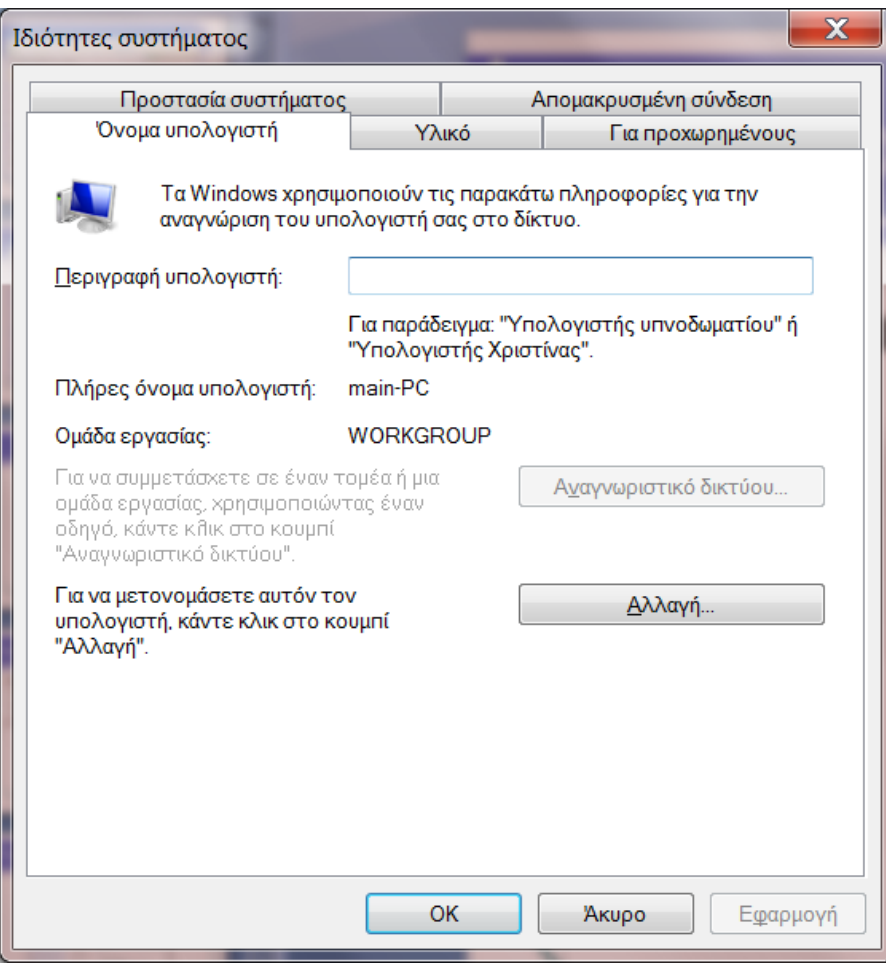

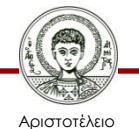

Πανεπιστήμιο Θεσσαλονίκης Εικόνα 21

### **Οικιακή ομάδα**

- Είναι μια ομάδα υπολογιστών σε δίκτυο που μπορούν να διαμοιράζονται αρχεία και εκτυπωτές.
- Αυτόματη δημιουργία οικιακής ομάδας

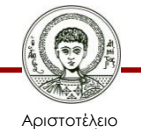

Πανεπιστήμιο Θεσσαλονίκης

#### **Καθορισμός διαμοιρασμού στην οικιακή ομάδα**

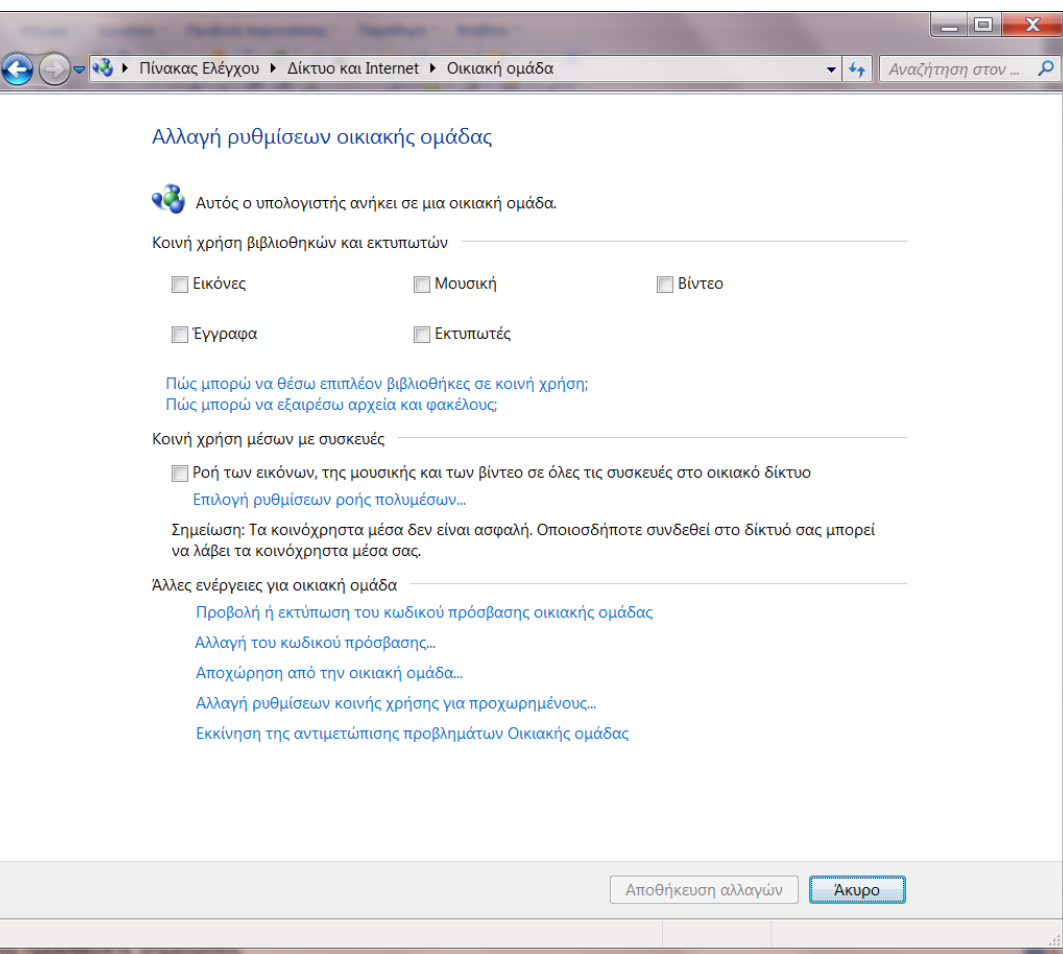

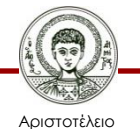

Πανεπιστήμιο Θεσσαλονίκης

Εικόνα 22

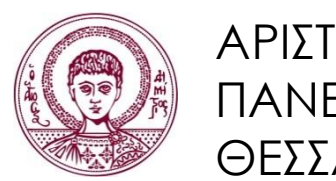

ΑΡΙΣΤΟΤΕΛΕΙΟ ΠΑΝΕΠΙΣΤΗΜΙΟ ΘΕΣΣΑΛΟΝΙΚΗΣ

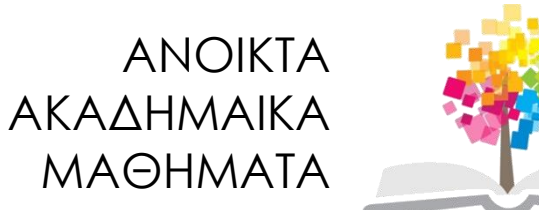

### **Τέλος Ενότητας**

#### Επεξεργασία: Γιομελάκης Δημήτριος Θεσσαλονίκη, Εαρινό εξάμηνο 2012-13

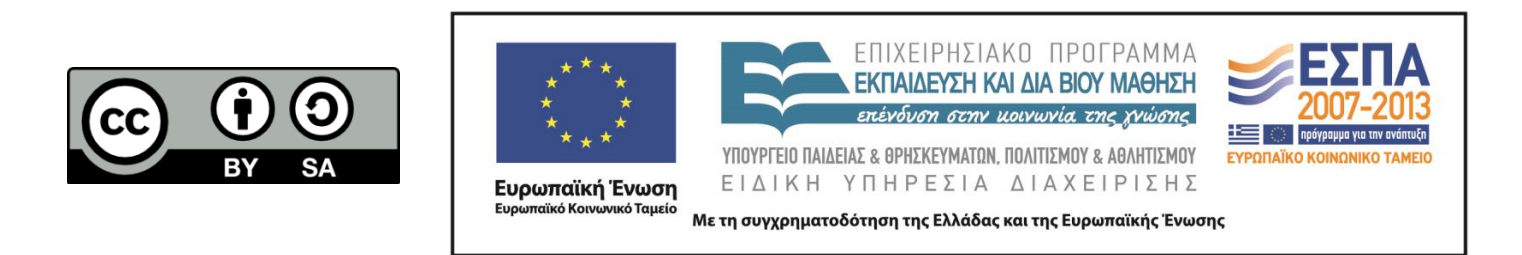